## **BAB III**

## **METODE PENELITIAN**

## **A. Kerangka Konsep**

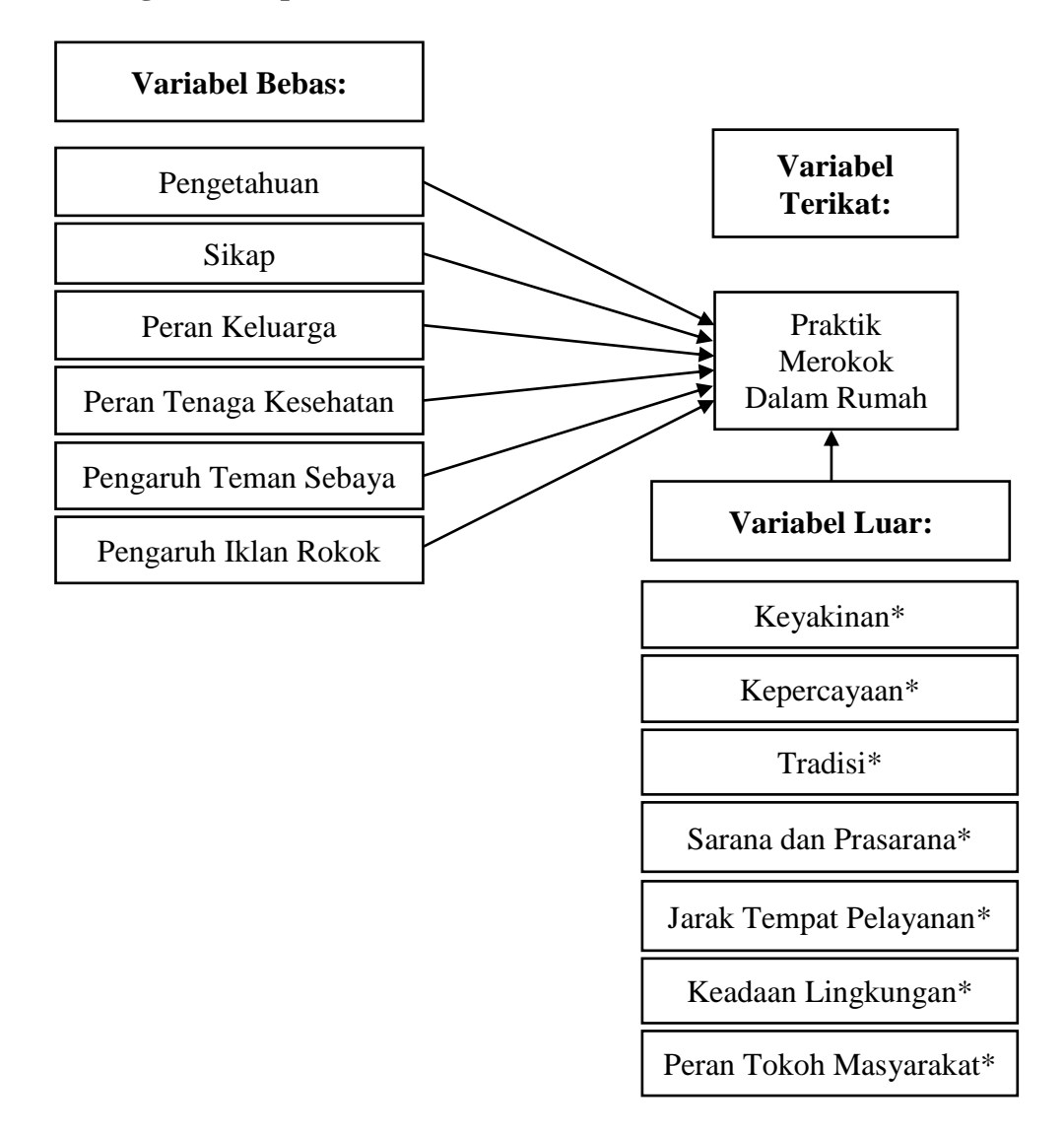

# **Gambar 3.1 Kerangka Konsep**

#### Keterangan :

(\*) Diasumsikan homogen

#### **B. Hipotesis**

- 1. Ada hubungan pengetahuan tentang merokok dengan praktik merokok dalam rumah di Kelurahan Sukajaya Kecamatan Purbaratu tahun 2023.
- 2. Ada hubungan sikap tentang merokok dengan praktik merokok dalam rumah di Kelurahan Sukajaya Kecamatan Purbaratu tahun 2023.
- 3. Ada hubungan peran keluarga dengan praktik merokok dalam rumah di Kelurahan Sukajaya Kecamatan Purbaratu tahun 2023.
- 4. Ada hubungan peran tenaga kesehatan dengan praktik merokok dalam rumah di Kelurahan Sukajaya Kecamatan Purbaratu tahun 2023.
- 5. Ada hubungan pengaruh teman sebaya dengan praktik merokok dalam rumah di Kelurahan Sukajaya Kecamatan Purbaratu tahun 2023.
- 6. Ada hubungan pengaruh iklan rokok dengan praktik merokok dalam rumah di Kelurahan Sukajaya Kecamatan Purbaratu tahun 2023.

## **C. Variabel Penelitian dan Definisi Operasional**

## **1. Variabel Penelitian**

a. Variabel Bebas (*Independent Variable*)

Variabel bebas adalah variabel yang mempengaruhi atau variabel lain atau disebut sebagai variabel stimulus yang menjadi sebab perubahannya atau timbulnya variabel terikat (Sugiyono, 2019). Variabel bebas yang digunakan dalam penelitian ini terdiri dari pengetahuan, sikap, peran keluarga, peran tenaga kesehatan, pengaruh teman sebaya dan pengaruh iklan rokok.

## b. Variabel Terikat (*Dependent Variable*)

Variabel terikat adalah variabel yang nilainya dipengaruhi oleh variabel lain atau menjadi akibat dari adanya variabel bebas atau sering disebut sebagai variabel *output*, kriteria atau konsekuen (Sugiyono, 2019). Variabel terikat yang digunakan dalam penelitian ini adalah praktik merokok di dalam rumah.

c. Variabel Luar

Variabel luar dalam penelitian ini merupakan variabel yang tidak diteliti meliputi keyakinan, kepercayaan, tradisi, sarana dan prasarana, jarak tempat pelayanan, keadaan lingkungan dan tokoh masyarakat. Keyakinan, kepercayaan, tradisi, sarana dan prasarana, jarak tempat pelayanan, keadaan lingkungan dan tokoh masyarakat diasumsikan homogen karena berasal dari tempat yang sama yaitu Kelurahan Sukajaya Kecamatan Purbaratu Kota Tasikmalaya.

# **2. Definisi Operasional**

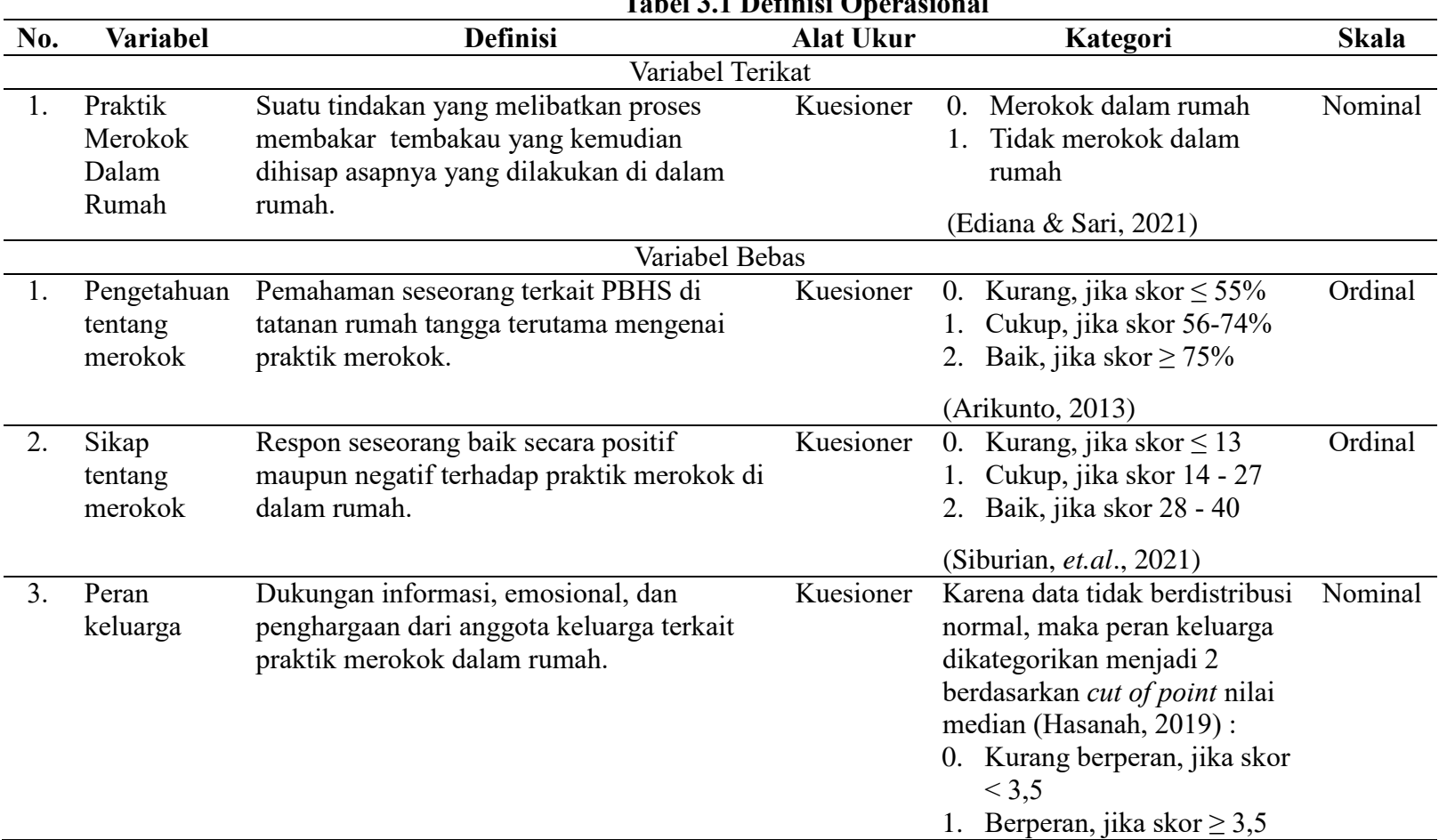

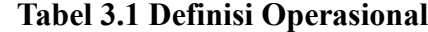

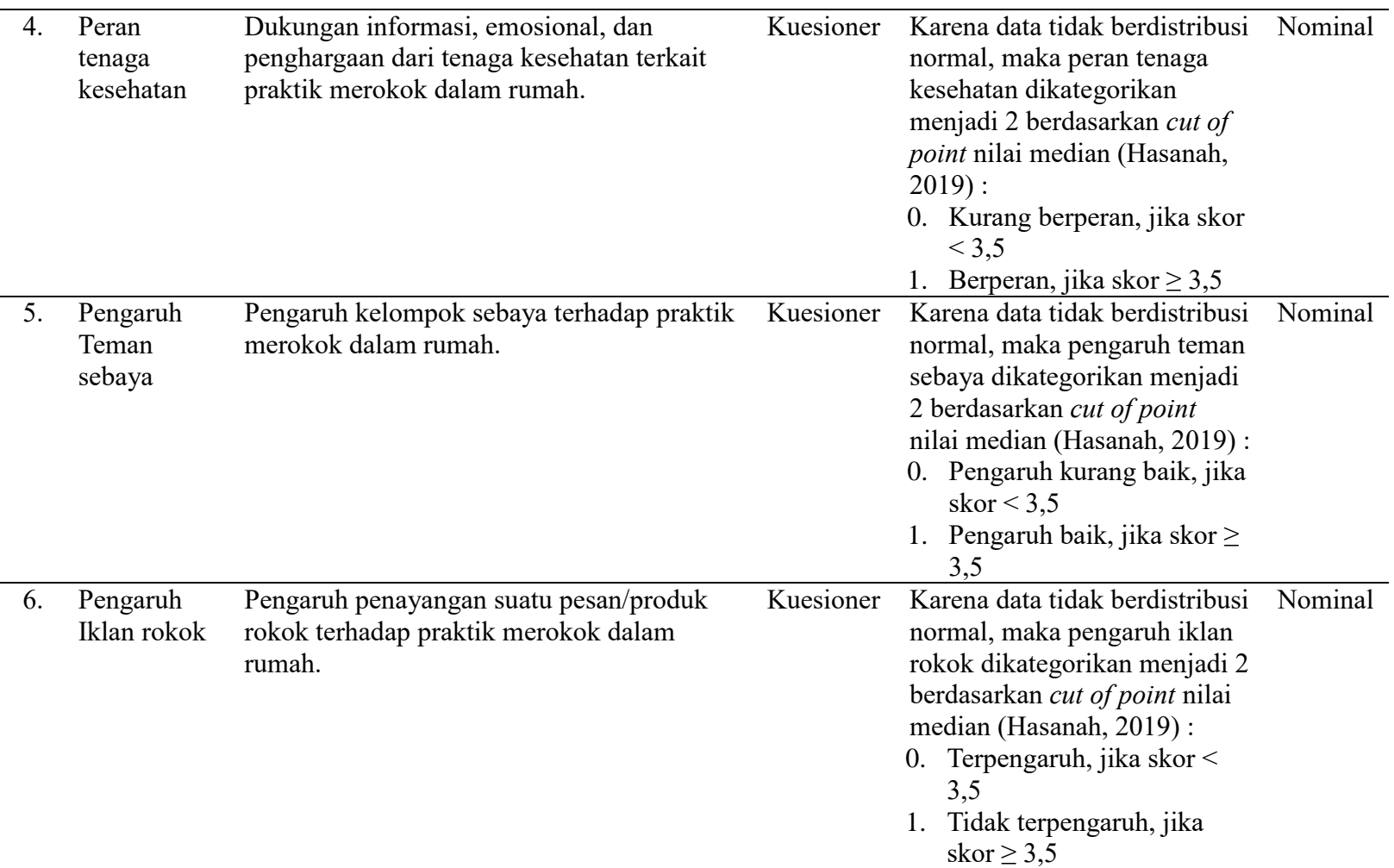

## **D. Desain Penelitian**

Metode penelitian yang digunakan dalam penelitian ini adalah penelitian kuantitatif. Penelitian ini termasuk jenis penelitian survei analitik dengan pendekatan *cross sectional* yang bertujuan untuk mempelajari faktor-faktor yang berhubungan dengan praktik merokok dalam rumah di Kelurahan Sukajaya Kecamatan Purbaratu Kota Tasikmalaya tahun 2023.

#### **E. Populasi dan Sampel Penelitian**

#### **1. Populasi**

Populasi adalah wilayah generalisasi yang terdiri atas obyek/subyek yang mempunyai kuantitas dan karakteristik tertentu yang ditetapkan oleh peneliti untuk dipelajari dan kemudian ditarik kesimpulannya (Sugiyono, 2019). Populasi dalam penelitian ini adalah seluruh kepala keluarga yang ada di Kelurahan Sukajaya Kecamatan Purbaratu Kota Tasikmalaya dengan jumlah 1.832 orang.

## **2. Sampel**

Sampel adalah bagian dari jumlah dan karakteristik yang dimiliki oleh populasi (Sugiyono, 2019).

a. Besar Sampel

Penentuan besar sampel ditentukan dengan menggunakan rumus Slovin, yaitu sebagai berikut :

$$
\eta = \frac{N}{1 + Ne^2}
$$

Keterangan :

- n : Ukuran sampel
- N : Ukuran populasi
- e : Persen kelonggaran ketidaktelitian karena kesalahan pengambilan sampel yang dapat ditoleransi dan diinginkan (5%=0,05)

Perhitungan jumlah sampel dari 1.832 populasi :

$$
\eta = \frac{N}{1 + Ne^{2}}
$$
  
\n
$$
\eta = \frac{1832}{1 + (1832 \times 0.05^{2})}
$$
  
\n
$$
\eta = \frac{1832}{1 + 4.58}
$$
  
\n
$$
\eta = \frac{1832}{5.58}
$$
  
\n
$$
\eta = 328.3
$$
  
\n
$$
\eta = 329
$$

Berdasarkan hasil perhitungan didapatkan jumlah sampel sebanyak 329. Sampel dalam penelitian ini merupakan kepala keluarga yang berada di Kelurahan Sukajaya Kecamatan Purbaratu Kota Tasikmalaya.

b. Teknik Pengambilan Sampel

Pengambilan sampel dilakukan dengan menggunakan teknik *proportional random sampling*. Untuk pengambilan sampel dari masingmasing RW menggunakan rumus :

$$
n_i = \frac{N_i}{N} \cdot n
$$

Keterangan :

- $n_i$  = Besar sampel untuk setiap strata
- $N_i$  = Jumlah anggota populasi menurut strata
- $N =$  Jumlah populasi
- $n =$  Jumlah anggota sampel seluruhnya

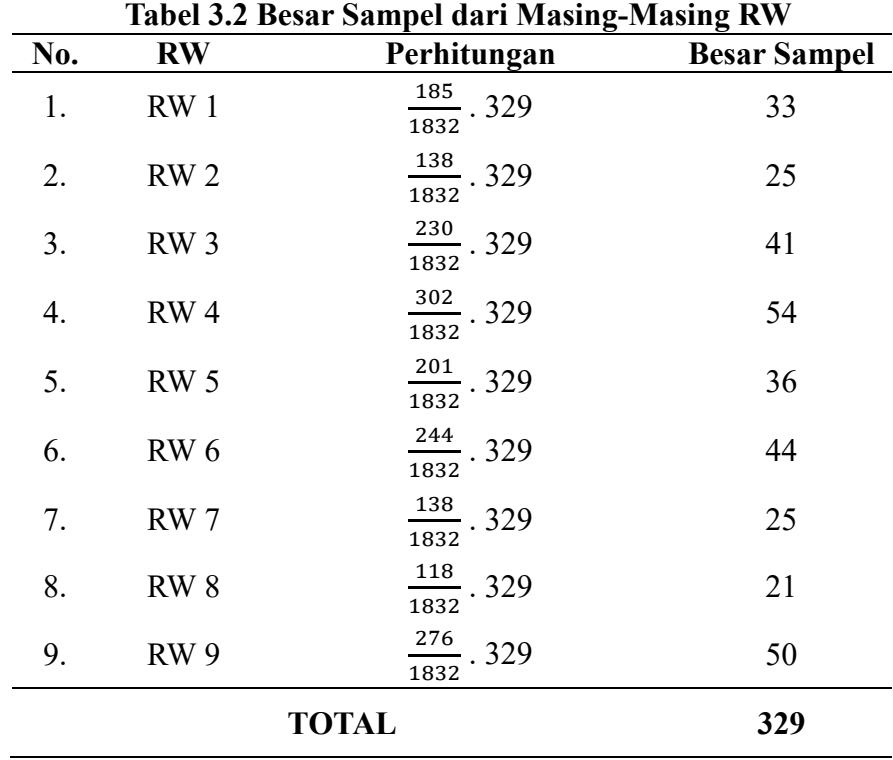

Pada masing-masing RW, dilakukan pengambilan sampel menggunakan teknik *simple random sampling*, dilakukan dengan cara undian sebagai berikut :

- 1) Memberi nomor urut serta menuliskan nama semua populasi berdasarkan data kependudukan setiap RW pada *microsoft excel*.
- 2) Kemudian masuk pada menu Data, pilih Data *Analysis*, pilih *Sampling* dan Ok.
- 3) Masukkan data nomor urut populasi pada *Input Range*.
- 4) Pilih *Random* pada *Sampling Method* dan masukkan jumlah sampel yang dibutuhkan pada *Number of Samples*.
- 5) Pilih sel untuk menampilkan hasil pada *Output Option*, selanjutnya pilih Ok.
- 6) Dengan demikian, akan diperoleh secara langsung nomor sampel yang terpilih.

Adapun kriteria inklusi dan eksklusi dari sampel tersebut adalah sebagai berikut :

- 1) Kriteria Inklusi
	- a) Kepala keluarga yang bertempat tinggal di Kelurahan Sukajaya Kecamatan Purbaratu Kota Tasikmalaya.
	- b) Bersedia menjadi responden.
	- c) Mampu berkomunikasi dengan baik.
- 2) Kriteria Eksklusi
	- a) Tidak berada di tempat saat dilakukan penelitian.

## **F. Instrumen Penelitian**

Instrumen penelitian adalah suatu alat yang digunakan untuk mengukur fenomena alam maupun sosial yang diamati, secara spesifik semua fenomena ini disebut variabel penelitian (Sugiyono, 2019). Instrumen penelitian dapat berupa kuesioner, formulir observasi, formulir-formulir lain yang berkaitan dengan pencatatan data dan sebagainya. Instrumen yang digunakan dalam penelitian ini adalah kuesioner tentang faktor-faktor yang berhubungan dengan praktik merokok dalam rumah. Kuesioner dibuat berdasarkan modifikasi dari penelitian Ediana & Sari (2021), Daniati, *et.al*. ( 2022), dan Siburian, *et.al*. (2021), yang diuji validitas dan reliabilitasnya terlebih dahulu. Uji validitas dilaksanakan di Kelurahan Singkup karena karakteristik responden yang hampir sama dengan lokasi penelitian. Kelurahan Singkup juga merupakan wilayah dengan indikator tidak merokok dalam rumah terendah kedua setelah Kelurahan Sukajaya.

- 1. Uji Validitas
	- a. Uji validitas materi dilakukan oleh Promotor Kesehatan Puskesmas Purbaratu yang bertujuan untuk mengetahui kesesuaian antara isi kuesioner yang telah dirancang dengan teori yang ada. Hasil yang di dapatkan yaitu instrumen dapat digunakan karena sudah sesuai dengan teori yang ada.
	- b. Uji validitas bahasa dilakukan oleh dosen Bahasa Indonesia Fakultas Keguruan dan Ilmu Pendidikan Universitas Siliwangi guna mengetahui ketepatan penggunaan struktur bahasa pada kuesioner. Hasil yang di dapatkan yaitu instrumen dapat digunakan dengan memperbaiki kosa kata, memperhatikan penggunaan EYD, serta kalimat yang digunakan harus interaktif.
	- c. Uji coba kuesioner dilakukan pada rumah tangga yang anggotanya memiliki kebiasaan praktik merokok dalam rumah yang berada di Kelurahan Singkup sebanyak 30 responden yang kemudian dianalisis menggunakan aplikasi s*oftware* SPSS versi 25 *for windows*. Jika rhitung

 $>$   $r_{\text{table}}$  maka dinyatakan valid, sebaliknya apabila  $r_{\text{hitung}} < r_{\text{table}}$  maka dinyatakan tidak valid (Sugiyono, 2019).

Hasil uji validitas kuesioner yang dilakukan pada penelitian ini yaitu sebagai berikut :

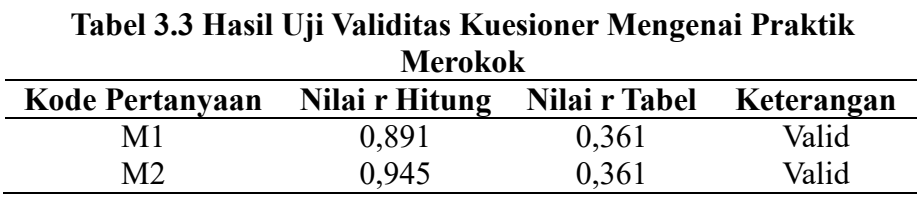

Berdasarkan tabel 3.3 dapat diketahui bahwa seluruh pertanyaan

mengenai praktik merokok dalam rumah dinyatakan valid.

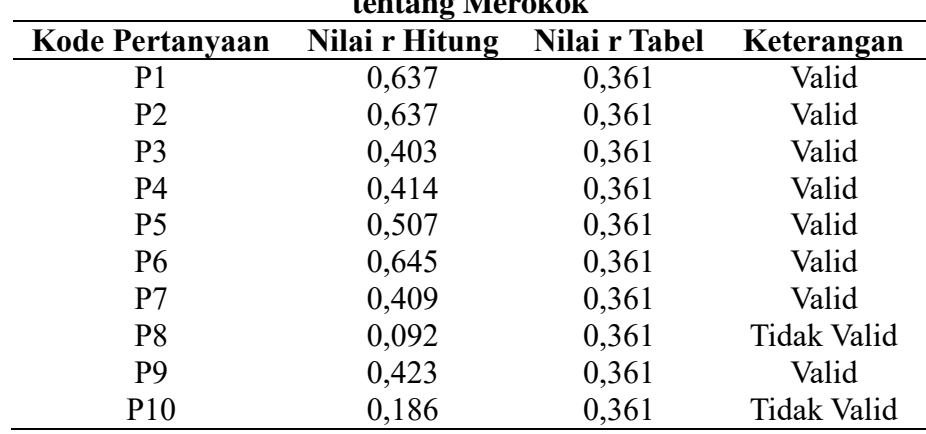

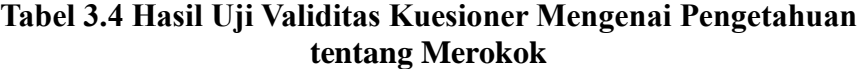

Berdasarkan tabel 3.4 dapat diketahui bahwa terdapat 2 pertanyaan yang tidak valid karena r hitung < r tabel yaitu pertanyaan dengan kode P8 dan P10. Berdasarkan hasil tersebut maka pertanyaan yang tidak valid dihilangkan.

**Tabel 3.5 Hasil Uji Validitas Kuesioner Mengenai Sikap tentang Merokok**

| Kode Pertanyaan | Nilai r Hitung | Nilai r Tabel Keterangan |             |  |  |
|-----------------|----------------|--------------------------|-------------|--|--|
|                 | 0,710          | 0,361                    | Valid       |  |  |
| S <sub>2</sub>  | 0,320          | 0,361                    | Tidak Valid |  |  |
| S <sub>3</sub>  | 0.715          | 0,361                    | Valid       |  |  |

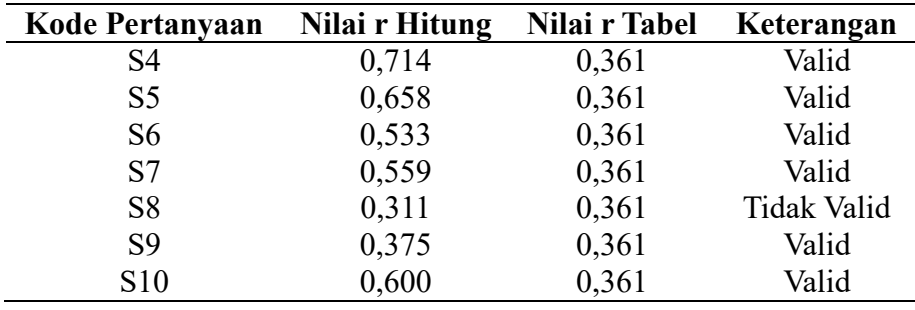

Berdasarkan tabel 3.5 dapat diketahui bahwa terdapat 2 pertanyaan yang tidak valid karena r hitung < r tabel yaitu pertanyaan dengan kode S2 dan S8. Berdasarkan hasil tersebut maka pertanyaan yang tidak valid dihilangkan.

| Kode Pertanyaan | Nilai r Hitung | Nilai r Tabel | Keterangan         |
|-----------------|----------------|---------------|--------------------|
| K1              | 0,577          | 0,361         | Valid              |
| K <sub>2</sub>  | 0,696          | 0,361         | Valid              |
| K3              | 0,671          | 0,361         | Valid              |
| K4              | 0,333          | 0,361         | <b>Tidak Valid</b> |
| K <sub>5</sub>  | 0,417          | 0,361         | Valid              |
| K6              | 0,672          | 0,361         | Valid              |
| K7              | 0,748          | 0,361         | Valid              |
| K8              | 0,000          | 0,361         | Tidak Valid        |

**Tabel 3.6 Hasil Uji Validitas Kuesioner Mengenai Peran Keluarga**

Berdasarkan tabel 3.6 dapat diketahui bahwa terdapat 2 pertanyaan yang tidak valid karena r hitung < r tabel yaitu pertanyaan dengan kode K4 dan K8. Berdasarkan hasil tersebut maka pertanyaan yang tidak valid dihilangkan.

| Kesehatan       |                |               |                    |  |  |
|-----------------|----------------|---------------|--------------------|--|--|
| Kode Pertanyaan | Nilai r Hitung | Nilai r Tabel | Keterangan         |  |  |
| N1              | 0,683          | 0,361         | Valid              |  |  |
| N2              | 0,793          | 0,361         | Valid              |  |  |
| N <sub>3</sub>  | 0,638          | 0,361         | Valid              |  |  |
| N <sub>4</sub>  | 0,543          | 0,361         | Valid              |  |  |
| N <sub>5</sub>  | 0,021          | 0,361         | Tidak Valid        |  |  |
| N <sub>6</sub>  | 0,532          | 0,361         | Valid              |  |  |
| N7              | 0,252          | 0,361         | <b>Tidak Valid</b> |  |  |

**Tabel 3.7 Hasil Uji Validitas Kuesioner Mengenai Peran Tenaga Kesehatan**

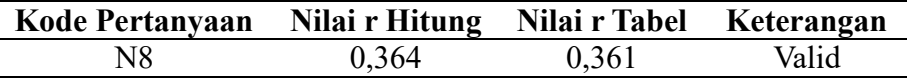

Berdasarkan tabel 3.7 dapat diketahui bahwa terdapat 2 pertanyaan yang tidak valid karena r hitung < r tabel yaitu pertanyaan dengan kode N5 dan N7. Berdasarkan hasil tersebut maka pertanyaan yang tidak valid dihilangkan.

**Teman Sebaya Kode Pertanyaan Nilai r Hitung Nilai r Tabel Keterangan** T1 0,678 0,361 Valid T2 0,790 0,361 Valid T3 0,687 0,361 Valid T4 0,585 0,361 Valid T5 0,583 0,361 Valid T6 0,717 0,361 Valid

**Tabel 3.8 Hasil Uji Validitas Kuesioner Mengenai Pengaruh**

Berdasarkan tabel 3.8 dapat diketahui bahwa seluruh pertanyaan

mengenai pengaruh teman sebaya dinyatakan valid.

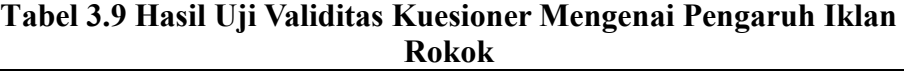

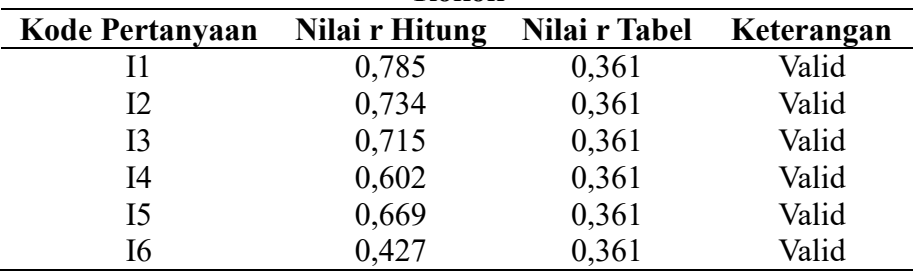

Berdasarkan tabel 3.9 dapat diketahui bahwa seluruh pertanyaan mengenai pengaruh iklan rokok dinyatakan valid.

2. Uji Reliabilitas

Dalam penelitian ini uji reliabilitas dilakukan menggunakan aplikasi s*oftware* SPSS versi 25 *for windows.* Pengujian reliabilitas menggunakan koefisien reliabilitas *cronbach's alpha*. Apabila rhitung > r<sub>tabel</sub> maka

pertanyaan tersebut dinyatakan *reliable* (Hastono, 2006). Hasil yang di dapatkan untuk variabel pengetahuan, sikap, peran keluarga, peran tenaga kesehatan, pengaruh teman sebaya, dan pengaruh iklan rokok seluruhnya dapat dinyatakan *reliable*.

Hasil dari uji reliabilitas kuesioner yang dilakukan pada penelitian ini yaitu sebagai berikut :

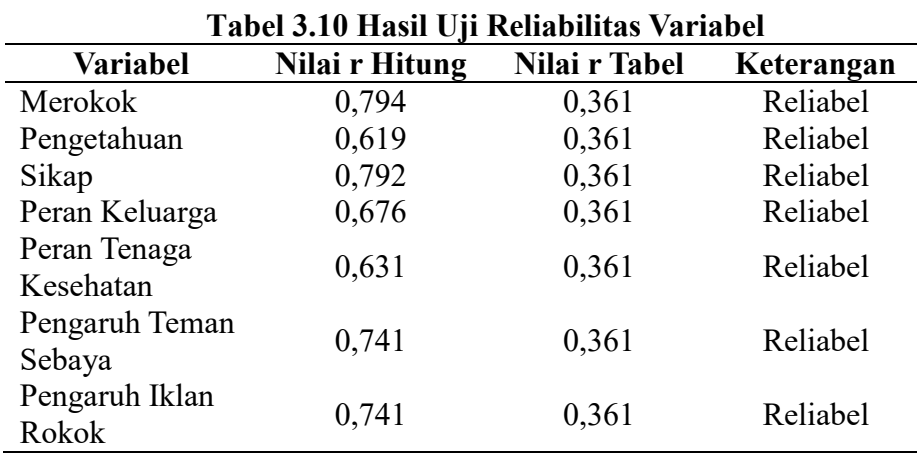

Berdasarkan tabel 3.10 dapat diketahui bahwa seluruh variabel dapat dinyatakan reliabel karena memiliki nilai r hitung > r tabel.

#### **G. Prosedur Penelitian**

1. Tahap Persiapan

Penelitian ini diawali dengan survei ke Dinas Kesehatan Kota Tasikmalaya untuk meminta data PHBS di tatanan rumah tangga. Peneliti melanjutkan survei kembali ke Puskesmas Purbaratu untuk meminta data PHBS di tatanan rumah tangga. Tahapan selanjutnya, peneliti melakukan survei awal terhadap Promotor Kesehatan Puskesmas Purbaratu, Kepala Kelurahan Sukajaya, Kader Kesehatan dan rumah tangga yang anggotanya memiliki kebiasaan praktik merokok dalam rumah. Tahap terakhir, peneliti melakukan analisis terhadap hasil survei awal tersebut.

Survei awal yang dilakukan peneliti memiliki beberapa persiapan, diantaranya alat dan bahan yang akan digunakan dalam penelitian ini seperti menyiapkan kuesioner dan kamera. Peneliti juga melakukan pengumpulan literatur dan bahan kepustakaan lainnya yang berkaitan dengan materi penelitian sebagai referensi untuk mengetahui faktor-faktor yang berhubungan dengan praktik merokok dalam rumah di Kelurahan Sukajaya Kecamatan Purbaratu.

#### 2. Tahap Pelaksanaan

Tahap pelaksanaan ini peneliti melakukan perizinan pelaksanaan penelitian terhadap pihak-pihak yang berwenang dan terlibat dalam penelitian ini. Peneliti kemudian melaksanakan penelitian dengan melakukan wawancara menggunakan kuesioner kepada responden. Pada tahap pelaksanaan, peneliti mengumpulkan data dari hasil wawancara kepada responden yang kemudian dilakukan analisis hasil dari kuesioner.

## **H.Pengolahan dan Analisis Data**

1. Pengolahan Data

Data yang sudah dikumpulkan kemudian diolah dengan menggunakan perangkat lunak program komputerisasi yaitu s*oftware* SPSS versi 25 *for windows* untuk memasukkan dan mengolah data. Tahapan pengolahan data tersebut meliputi :

a. *Editing*

*Editing* merupakan kegiatan untuk pengecekan dan perbaikan isian kuesioner. *Editing* dilakukan apabila terdapat jawaban yang belum lengkap, maka jika memungkinkan perlu dilakukan pengambilan data ulang. Data yang tidak memungkinkan untuk diambil ulang, maka pertanyaan yang jawabannya tidak lengkap tersebut tidak diolah atau dimasukkan dalam pengolahan "*data missing*".

b. *Scoring*

*Scoring* adalah memberikan penilaian pada jawaban responden sesuai dengan skor yang ditentukan. Pemberian skor pada penelitian ini adalah sebagai berikut :

1) Praktik merokok dalam rumah

Pertanyaan diukur dengan menggunakan skala Guttman dengan alternatif jawaban 'merokok dalam rumah' dan 'tidak merokok dalam rumah'. Jawaban 'merokok dalam rumah' diberi skor 0 dan jawaban 'tidak merokok dalam rumah' diberi skor 1. Penilaian skor praktik merokok dalam rumah adalah sebagai berikut:

- (0) Merokok dalam rumah.
- (1) Tidak merokok dalam rumah.
- 2) Pengetahuan

Pertanyaan diukur dengan menggunakan skala Guttman. Responden yang menjawab dengan benar diberi skor 1, akan tetapi jika jawabannya salah diberi skor 0. Panduan skor pengetahuan menurut Arikunto (2013) adalah sebagai berikut:

- (0) Kurang, jika didapatkan jawaban bernilai  $\leq$  55%.
- (1) Cukup, jika didapatkan jawaban bernilai 56-74%.
- (2) Baik, jika didapatkan jawaban bernilai  $\geq$  75%.
- 3) Sikap

Pernyataan yang diukur dengan menggunakan skala *Likert*. Pernyataan positif nomor 5,6,7,8, sedangkan pernyataan negatif nomor 1, 2, 3, 4. Pernyataan terdiri atas 5 alternatif jawaban, untuk pernyataan positif jawaban Sangat Setuju (SS) diberi skor 5, Setuju (S) diberi skor 4, Ragu-Ragu (RR) diberi skor 3, Tidak Setuju (TS) diberi skor 2, dan Sangat Tidak Setuju (STS) diberi skor 1. Pernyataan negatif jawaban Sangat Setuju (SS) diberi skor 1, Setuju (S) diberi skor 2, Ragu-Ragu (RR) diberi skor 3, Tidak Setuju (TS) diberi skor 4, dan Sangat Tidak Setuju (STS) diberi skor 5. Panduan skor sikap adalah sebagai berikut:

(0) Kurang, jika didapatkan jawaban bernilai  $\leq 13$ .

(1) Cukup, jika didapatkan jawaban bernilai 14 - 27.

- (2) Baik, jika didapatkan jawaban bernilai 28 40.
- 4) Peran keluarga

Pertanyaan diukur dengan menggunakan skala Guttman dengan alternatif jawaban 'ya' dan 'tidak'. Jawaban 'ya' diberi skor 1 dan jawaban 'tidak' diberi skor 0. Karena data tidak berdistribusi normal, maka peran keluarga dikategorikan menjadi 2 berdasarkan *cut of point* nilai median (Hasanah, 2019) :

- (0) Kurang berperan, jika didapatkan jawaban bernilai < 3,5.
- (1) Berperan, jika didapatkan jawaban bernilai  $\geq 3.5$ .
- 5) Peran tenaga kesehatan

Pertanyaan diukur dengan menggunakan skala Guttman dengan alternatif jawaban 'ya' dan 'tidak'. Jawaban 'ya' diberi skor 1 dan jawaban 'tidak' diberi skor 0. Karena data tidak berdistribusi normal, maka peran tenaga kesehatan dikategorikan menjadi 2 berdasarkan *cut of point* nilai median (Hasanah, 2019) :

- (0) Kurang berperan, jika didapatkan jawaban bernilai < 3,5.
- (1) Berperan, jika didapatkan jawaban bernilai  $\geq 3.5$ .
- 6) Pengaruh teman sebaya

Pertanyaan diukur dengan menggunakan skala Guttman dengan alternatif jawaban 'ya' dan 'tidak'. Jawaban 'ya' diberi skor 0 dan jawaban 'tidak' diberi skor 1. Karena data tidak berdistribusi normal, maka pengaruh teman sebaya dikategorikan menjadi 2 berdasarkan *cut of point* nilai median (Hasanah, 2019) :

- (0) Pengaruh kurang baik, jika didapatkan jawaban bernilai < 3,5.
- (1) Pengaruh baik, jika didapatkan jawaban bernilai  $\geq 3.5$ .
- 7) Pengaruh iklan rokok

Pertanyaan diukur dengan menggunakan skala Guttman dengan alternatif jawaban 'ya' dan 'tidak'. Jawaban 'ya' diberi skor 0 dan jawaban 'tidak' diberi skor 1. Karena data tidak berdistribusi normal, maka pengaruh iklan rokok dikategorikan menjadi 2 berdasarkan *cut of point* nilai median (Hasanah, 2019) :

- (0) Terpengaruh, jika didapatkan jawaban bernilai < 3,5.
- (1) Tidak terpengaruh, jika didapatkan jawaban bernilai  $\geq 3.5$ .
- c. *Coding*

*Coding* bermaksud untuk mengubah data berbentuk kalimat atau huruf menjadi data angka atau bilangan. *Coding* sangat berguna dalam memasukkan data. Pengkodean adalah sebagai berikut :

- 1) Praktik merokok dalam rumah
	- $0 =$ Merokok dalam rumah
	- 1 = Tidak merokok dalam rumah
- 2) Pengetahuan
	- $0 =$ Kurang
	- $1 = Cukup$
	- $2 =$ Baik
- 3) Sikap
	- $0 =$ Kurang
	- $1 = Cukup$
	- $2 = Baik$
- 4) Peran Keluarga
	- $0 =$ Kurang berperan
	- $1 = Berperan$

5) Peran Tenaga Kesehatan

 $0 =$ Kurang berperan

 $1 = Berperan$ 

6) Pengaruh Teman Sebaya

 $0$  = Pengaruh kurang baik

- $1$  = Pengaruh baik
- 7) Pengaruh Iklan Rokok

 $0$  = Terpengaruh

 $1 =$ Tidak terpengaruh

d. *Entry Data*

Semua data yang telah diedit, selanjutnya data diolah dan kemudian dimasukkan ke dalam program pengolahan data menggunakan kuesioner.

e. *Tabulating*

Tabulasi adalah proses penempatan data ke dalam bentuk tabel yang telah diberi kode sesuai dengan kebutuhan analisis.

f. *Cleaning*

Pengecekan kembali terhadap data yang sudah dimasukkan ke dalam program pengolahan data (*entry data*) dalam aplikasi SPSS untuk memastikan apakah data yang sudah di *input* sudah benar atau belum.

#### 2. Analisis Data

### a. Analisis Univariat

Analisis univariat bertujuan untuk menjelaskan karakteristik setiap variabel penelitian. Analisis univariat pada penelitian ini meliputi karakteristik responden, pengetahuan tentang merokok, sikap tentang merokok, peran keluarga, peran tenaga kesehatan, pengaruh teman sebaya, pengaruh iklan rokok serta praktik merokok dalam rumah.

b. Analisis Bivariat

Analisis bivariat dilakukan terhadap dua variabel yang diduga berhubungan atau berkolerasi. Variabel-variabel dalam penelitian ini menggunakan skala nominal dan ordinal serta data yang dihasilkan berupa data kategorik, sehingga uji yang digunakan adalah uji *chisquare* pada α=5% atau 0,05 dengan derajat kepercayaan 95%. Sehingga apabila diperoleh nilai :

- 1) *p* value ≤ 0,05 maka Ho ditolak dan Ha diterima, maka terdapat hubungan antara variabel bebas dan variabel terikat;
- 2) *p* value > 0,05 maka Ho diterima dan Ha ditolak, maka tidak terdapat hubungan antara variabel bebas dan variabel terikat. Uji *chi-square* memiliki beberapa syarat diantaranya :
- 1) Tidak ada *cell* dengan nilai frekuensi kenyataan atau *actual count*  $(F<sub>0</sub>)$  sebesar 0.
- 2) Apabila bentuk tabel kontingensi 2x2, maka tidak boleh ada *cell*  yang memiliki frekuensi harapan atau *expected count* (Fh) kurang

dari 5. Apabila *expected count* kurang dari 5 aturan yang berlaku pada *chi-square* yaitu :

- a) Bila pada tabel 2x2 ditemukan nilai *expected count* kurang dari 5, maka yang digunakan adalah *fisher exact test.*
- b) Bila pada tabel 2x2 tidak ada *expected count* kurang dari 5, maka yang digunakan adalah *continuity correction (α).*
- c) Bila pada tabel lebih dari 2x2 misalnya 3x2, 3x3, dan sebagainya, maka yang digunakan adalah *pearson chi-square.*
- 3) Apabila tabel lebih dari 2x2 misalnya 2x3 maka jumlah *cell* dengan *expected count* kurang dari 5 tidak boleh lebih dari 20%.

Pada penelitian ini, untuk menganalisis hubungan antara peran keluarga, peran tenaga kesehatan, pengaruh teman sebaya, pengaruh iklan rokok dengan praktik merokok dalam rumah menggunakan *continuity correction*. Sedangkan untuk menganalisis pengetahuan tentang merokok dan sikap tentang merokok menggunakan *pearson chisquare*.

Selain itu, pada penelitian ini juga melihat nilai *Odds Ratio* (OR) untuk mengetahui besar faktor risiko variabel bebas terhadap variabel terikat. Kriteria OR yang digunakan meliputi :

- 1) OR < 1 : merupakan faktor protektif.
- 2) OR = 1 : bukan merupakan faktor risiko.
- 3) OR > 1 : merupakan faktor risiko.